# **Basi di dati II – Secondo modulo**

## **Esercitazione individuale da svolgere e consegnare in forma cartacea il giorno dell'esame**

Gli esercizi che seguono devono essere svolti con l'ausilio di uno strumento a scelta. Va consegnato un documento contenete le soluzioni e degli *screenshot* che documentino l'uso di tali strumenti per verificare la correttezza delle soluzioni proposte.

### **Esercizio 1**

Si definisca un formato XML e il DTD che consente di validare tale formato per memorizzare i dati presenti nelle seguenti tabelle (delle quali viene mostrata solo una parte):

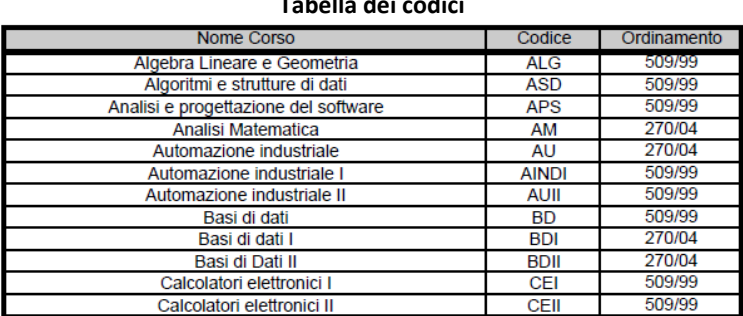

### **Tabella dei codici**

#### **Calendario degli esami**

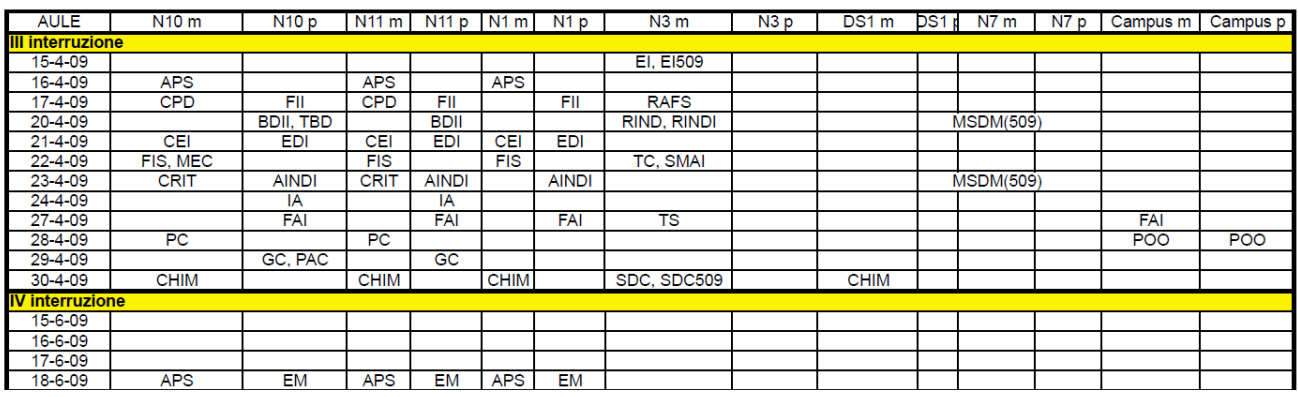

### **Esercizio 2**

Si vogliono gestire documenti XML in grado di rappresentare annunci di vendita da pubblicare su un sito Web. Ogni annuncio ha un codice univoco, una data di pubblicazione, una tipologia di articolo in vendita (case, elettrodomestici, telefoni, ecc.), nome, telefono e email dell'offerente, una descrizione dell'articolo in vendita, una lista di file contenenti foto dell'articolo, il prezzo (che può essere indicato in valute diverse), le modalità di spedizione e il costo di spedizione. Scrivere l'XML Schema in grado di validare documenti di questo tipo tenendo conto che alcune informazioni possono essere non specificate (per esempio le foto) e che si vogliono raggruppare gli annunci nel documento per data e, in ogni data, per tipologia di articolo.

### **Esercizio 3**

```
Si consideri il seguente documento XML:
```

```
<?xml version="1.0" encoding="UTF-8"?> 
<divisioni> 
    <divisione codice="3244"> 
       <nome>Vendite</nome><sede>Via Taranto</sede> 
       <direttore><nome>Rossi</nome><stipendio>200K</stipendio></direttore> 
       <impiegati> 
          <impiegato><nome>Bini</nome><stipendio>40K</stipendio></impiegato> 
          <impiegato><nome>Mori</nome><stipendio>70K</stipendio></impiegato> 
       </impiegati> 
    </divisione> 
    <divisione codice="2354"> 
       <nome>Acquisti</nome><sede>Via Nazionale</sede> 
       <direttore><nome>Verdi</nome><stipendio>120K</stipendio></direttore> 
       <impiegati> 
          <impiegato><nome>Caso</nome><stipendio>50K</stipendio></impiegato> 
          <impiegato><nome>Boni</nome><stipendio>130K</stipendio></impiegato> 
       </impiegati> 
    </divisione>
    <divisione codice="4488"> 
       <nome>Sistemi Informativi</nome><sede>Via Taranto</sede> 
       <direttore><nome>Sapi</nome><stipendio>150K</stipendio></direttore> 
       <impiegati> 
          <impiegato><nome>Zani</nome><stipendio>80K</stipendio></impiegato> 
          <impiegato><nome>Reno</nome><stipendio>160K</stipendio></impiegato> 
       </impiegati> 
    </divisione> 
</divisioni>
```
(a) scrivere il foglio di stile XSLT che restituisce un file XHTML che viene visualizzato da un browser come segue:

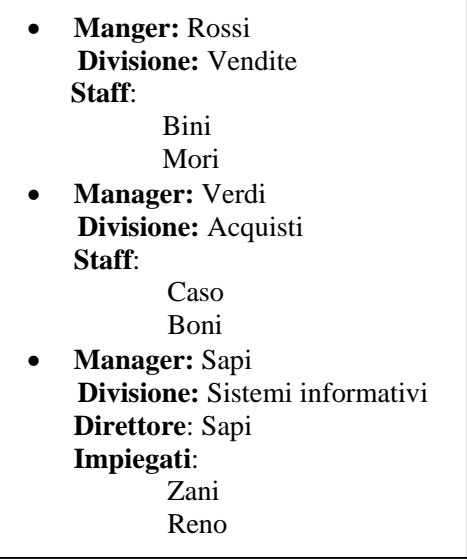

(b) scrivere il foglio di stile XSLT che restituisce il seguente file XML

```
<?xml version="1.0" encoding="UTF-8"?> 
<dipendenti> 
      <dipendente nome="Bini"> 
            <ufficio>Vendite</ufficio> 
      </dipendente> 
      <dipendente nome="Mori"> 
            <ufficio>Vendite</ufficio> 
      </dipendente> 
      <dipendente nome="Verdi"> 
            <ufficio>Acquisti</ufficio> 
      </dipendente> 
      <dipendente nome="Caso"> 
            <ufficio>Acquisti</ufficio> 
      </dipendente> 
      <dipendente nome="Boni"> 
            <ufficio>Acquisti</ufficio> 
      </dipendente> 
      <dipendente nome="Sapi"> 
            <ufficio>Sistemi Informativi</ufficio> 
      </dipendente> 
      <dipendente nome="Zani"> 
            <ufficio>Sistemi Informativi</ufficio> 
      </dipendente> 
      <dipendente nome="Reno"> 
            <ufficio>Sistemi Informativi</ufficio> 
      </dipendente> 
</dipendenti>
```
### **Esercizio 3**

Considerare il seguente documento XML nel quale, al posto delle X, vanno inseriti i propri dati:

```
<?xml version="1.0" encoding="UTF-8"?> 
<studenti> 
     <studente matricola="XX"> 
          <corsostudi>XX</corsostudi> 
          <anagrafica> 
              <cognome>XX</cognome> 
              <nome>XX</nome> 
              <eta>XX</eta> 
          </anagrafica> 
          <esami> 
              <esame corso="XX"> 
                  <data><gg>XX</gg><mm>XX</mm><aa>XX</aa></data>
                  <voto>XX</voto>
              </esame> 
          </esami> 
     </studente>
```

```
 <studente matricola="5467"> 
     <corsostudi>Lettere</corsostudi> 
     <anagrafica> 
         <cognome>Rini</cognome> 
         <nome>Rino</nome> 
         <eta>25</eta> 
     </anagrafica> 
     <esami> 
         <esame corso="Filosofia I"> 
              <data><gg>12</gg><mm>12</mm><aa>2008</aa></data> 
              <voto>30</voto> 
         </esame> 
          <esame corso="Storia 2"> 
             <data><qq>10</qq><mm>3</mm><aa>2009</aa></data>
              <voto>28</voto> 
         \epsilon/esame>
     </esami> 
 </studente>
```
### </studenti>

Con riferimento a documenti XML di questi genere:

- 1. scrivere le seguenti espressioni XPATH
	- a) dati anagrafici degli studenti che hanno sostenuto l'esame di "Basi di dati"
	- b) cognomi degli studenti che hanno preso più di 26 al corso di "Analisi"
	- c) matricola degli studenti che hanno meno di 20 anni e hanno sostenuto l'esame di "Chimica"
	- d) età degli studenti che hanno sostenuto più di 3 esami
	- e) età media degli studenti di Ingegneria Informatica
- 2. scrivere le seguenti interrogazioni XQuery:
	- a) per ogni studente di "Ingegneria Informatica", un elemento carriera contenente i dati dello studente, l'elenco di tutti gli esami ordinati per data, e il voto medio.
	- b) per ogni data, un elemento esami contenente la data e l'elenco di tutti gli esami tenuti quel giorno, senza ripetizioni.
	- c) per ogni corso, un elemento risultati contenente il nome del corso come attributo e l'elenco di tutti gli studenti che hanno sostenuto l'esame con il relativo voto.
	- d) per ogni corso, un elemento statistiche contenente il nome del corso, il numero di studenti che hanno sostenuto l'esame e il voto medio.
	- e) coppie di studenti che hanno sostenuto esattamente gli stessi esami
	- f) una funzione utente che, data la matricola di uno studente, restituisce un elenco degli esami con data e voto, raggruppato per anni.